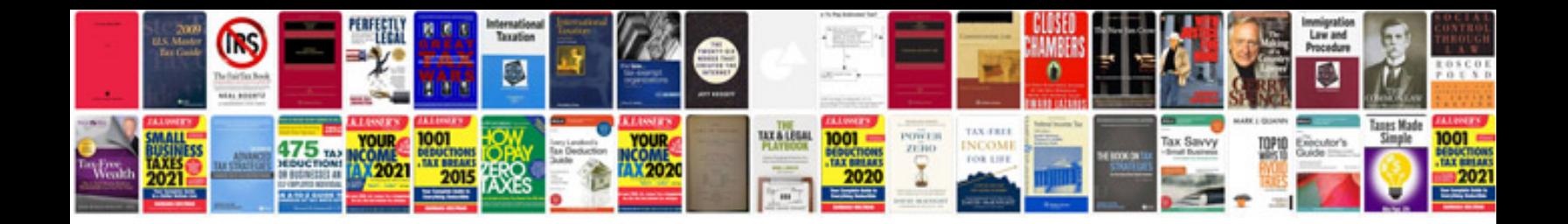

Trane xe 60 manual

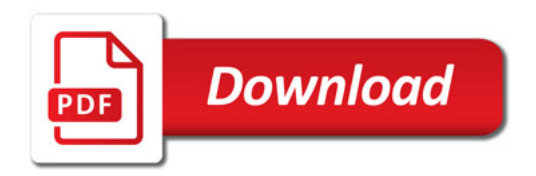

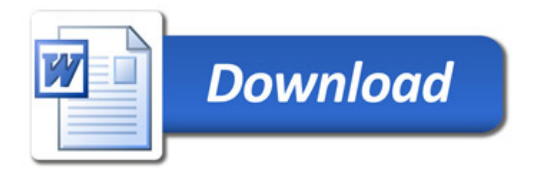